# Programowanie obiektowe (TZ1E2010)

#### Politechnika Białostocka - Wydział Elektryczny

Elektronika i telekomunikacja, semestr II studia niestacjonarne I stopniaRok akademicki 2020/2021

Pracownia nr 9 (28.05.2021)

dr inż. Jarosław Forenc

# Szablony funkcji

 $\Box$  wyznaczenie większej wartości z dwóch liczb (max) wymaga napisania oddzielnej funkcji dla każdego możliwego typu jej argumentów

```
#include <iostream>
using namespace std;
int maks(int a, int b)
{return a>b ? a : b;
}double maks(double a, double b)
{return a>b ? a : b;
}float maks(float a, float b)
{return a>b ? a : b;
}
```

```
int main(void)
{int a1 = 3, b1 = 5;
  double a2 = 2.3, b2 = -1.2;
float a3 = 4.1f, b3 = 1.6f;
  cout << "int: " << maks(a1,b1);
  cout << endl;
   cout << "double: " << maks(a2,b2); cout << endl;
  cout << "float: " << maks(a3,b3);
  cout << endl;
}int: 5
                      double: 2.3
```
**float: 4.1**

# Szablony funkcji

- $\Box$  tworząc szablon funkcji tworzymy kod działający na nieopisanych jeszcze typach
- $\Box$  funkcja działa na typach ogólnych - w momencie wywołania funkcji pod te typy ogólne podstawiane są konkretne typy (np. int, char)

```
template <typename T>
T MojaFunkcja (T a, T b, ...)
\left\{ \right.// instrukcje
\mathbf{\}
```
- $\Box$  słowo kluczowe template informuje, że funkcje będzie korzystała z fikcyjnego typu o nazwie T
- $\Box$  definicja dotyczy tylko jednej funkcji zdefiniowanej bezpośrednio po template

### Szablony funkcji - przykład

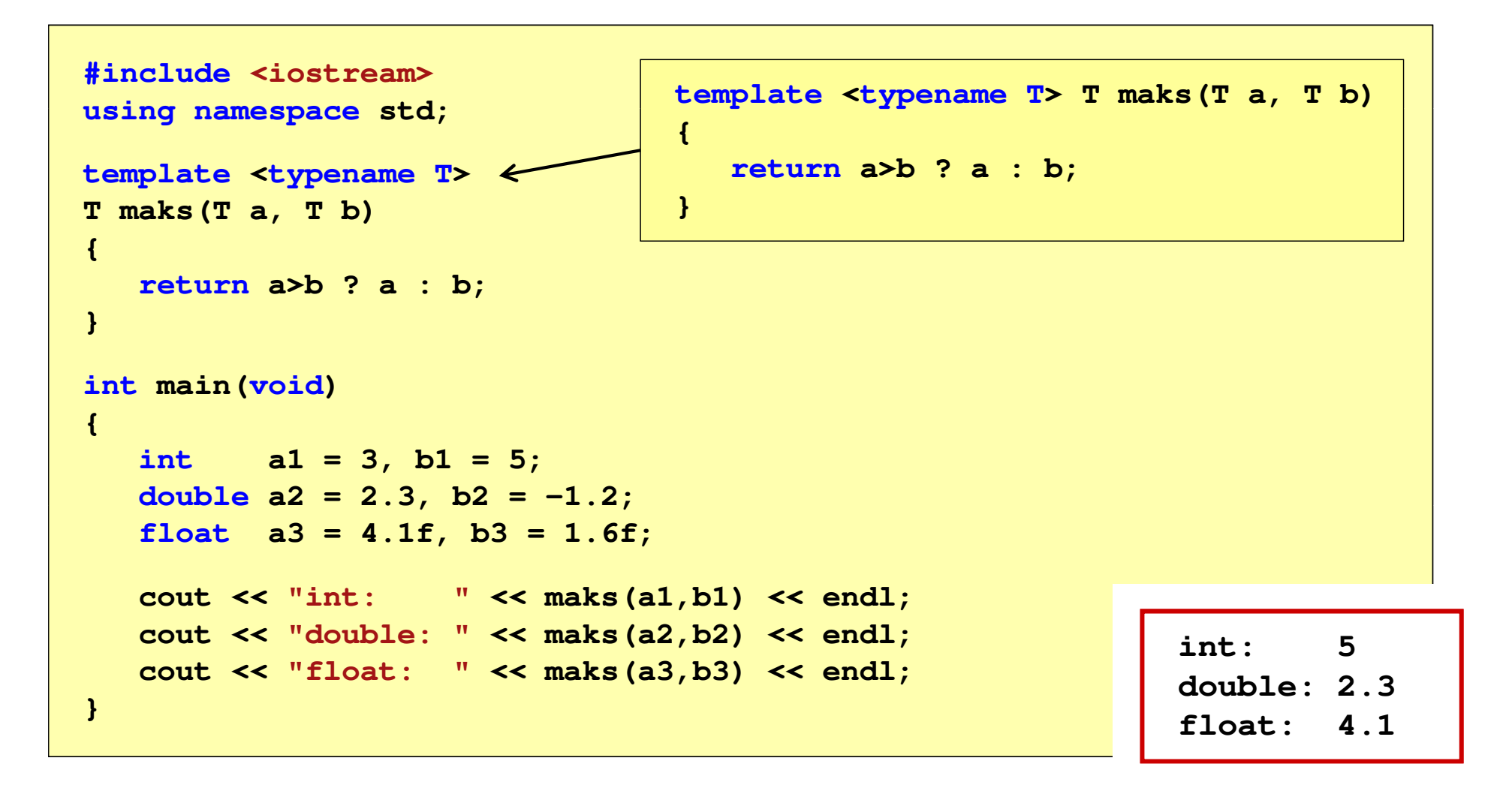

# Szablony funkcji

 $\Box$  kompilator określa konkretny typ na podstawie typu argumentów w wywołaniu funkcji (proces ten nazywa się konkretyzacją szablonu)

```
int a1 = 3, b1 = 5;
cout << "int: " << maks(a1,b1) << endl;
```
 $\Box$ jeśli typy nie zgadzają się, to wystąpi błąd kompilacji

**cout << "inne: " << maks(2.1f,5) << endl;**

```
error C2782: 'T maks(T,T)' : template parameter 'T' is ambiguous.\main.cpp(5) : see declaration of 'maks'could be 'int '
            or 'float'
```
 $\Box$ w takim przypadku należy jawnie określić typ

**cout << "inne: " << maks<float>(2.1f,5) << endl;**

## Szablony funkcji - definicja / deklaracja

 $\Box$ definicja szablonu funkcji:

```
template<typename T
>
T maks(T a, T b){return a>b ? a : b;
}
```
 $\Box$ deklaracja szablonu funkcji:

```
template<typenameT> T maks(T a, T b);
```
lub

**template<typename T> T maks(T, T);**

# Szablony klas

 $\Box$  szablony klas (wzorce klas, klasy uogólnione) definiuje się na podobnej zasadzie jak szablony funkcji

```
template <class T>
class MojaKlasa
\mathbf{f}// definicja klasy
} ;
```
- $\Box$  słowo kluczowe template informuje, że klasa będzie korzystała z fikcyjnego typu o nazwie T
- $\Box$  definicja dotyczy tylko pojedynczej klasy zdefiniowanej bezpośrednio po template

```
template <class T> class MojaKlasa
\left\{ \right.// definicja klasy
\} ;
```
### Szablony klas - przykład

```
#include <iostream>
#include<string>

using namespace std;
                 {
template<class T
>
class MojaKlasa
{
public:
T zmienna;
MojaKlasa(T x){zmienna = x;}
void drukuj()
   {cout << zmienna;
      cout << endl;
   }};
```

```
int main(void)
```
**}**

```
MojaKlasa<int> MK_int(21);MK_int.drukuj();
```

```
MojaKlasa<float> MK_float(3.5f);MK_float.drukuj();
```

```
MojaKlasa<char> MK_char('a');MK_char.drukuj();
```

```
MojaKlasa<string> MK_string("Txt 1");
MK_string.drukuj();
```

```
21
3.5a
Txt 1
```
#### Szablony klas - przykład

```
#include <iostream>
 #include<string>

using namespace std;
 template<class T
>
class MojaKlasa
 {
public:
T zmienna;
MojaKlasa(T x);
void drukuj();
};
```

```
template<class T>

 MojaKlasa<T>::MojaKlasa(T x)
               {zmienna = x;}template<class T
>

void MojaKlasa<T>::drukuj()
               {cout << zmienna; 
                  cout << endl;
               }int main(void)
               {MojaKlasa<int> MK_int(21);MK_int.drukuj();...}
```
- $\Box$ standardowa biblioteka szablonów (wzorców)
- $\Box$  $\Box$  opracowana w 1990 roku (Alex Stepanow, Meng Lee)
- $\Box$ w 1994 roku przyjęta jako standard - ANSI/ISO Standard C++
- $\Box$  zawiera szablony:
	- **Service Service** kontenerów (pojemników)
	- **The Co** iteratorów
	- **algorytmów** an<br>Ma
- $\Box$  kontener
	- **Service Service**  jednostka umożliwiająca przechowywanie wielu wartości tego samego typu (kontenery w STL są homogeniczne - jednorodne)
	- an<br>Ma przykłady: vector, deque, list, set, multiset, map, multimap
	- **Service Service** wybór kontenera zależy od problemu, który rozwiązujemy

- $\Box$  iterator
	- **Service Service**  obiekt pozwalający przemieszczać się po elementach kontenera (przypomina wskaźnik używany do odwoływania się do elementów tablicy)
	- **Service Service** ■ do iteratorów można stosować m.in. operatory: \* (wyłuskania),<br>
	++ == l= ++, ==, !=
- $\Box$  algorytmy
	- an<br>Ma grupa instrukcji opisujących sposób wykonywania konkretnego zadania, np. sortowanie, wyszukiwanie
	- **Service Service**  szablony funkcji globalnych działające dla każdego kontenera (np. sort, search, count, replace)
	- an<br>Ma algorytmy działają z iteratorami (ale także ze zwykłymi tablicami)

#### $\Box$ deque (kolejka, double ended queue)

- **Service Service E** kontener sekwencyjny - pozycja elementu w kontenerze zależy od czasu i miejsca, gdzie został wstawiony, a nie od jego wartości
- an<br>Ma dynamiczna tablica dwukierunkowa (kolejka o dwóch końcach)
- an<br>Ma umożliwia szybkie dodawanie i usuwanie elementów na obu końcach
- $\Box$  list (lista)
	- an<br>Ma kontener sekwencyjny, lista dwukierunkowa
	- an<br>Ma brak indeksowania elementów - elementy można dodawać i usuwać wszędzie (na początku, na końcu, w środku)
- $\Box$  set (zbiór), multiset (multi-zbiór)
	- **CONTRACTOR**  kontener asocjacyjny - aktualna pozycja elementu w pojemniku zależy od jego wartości (automatycznie sortuje wartości)
	- an<br>Ma implementowany w postaci zbalansowanego drzewa binarnego (BST)
	- an<br>Ma ■ każdy element może wystąpić tylko raz (set) lub wiele razy (multiset)

- $\Box$  map (mapa, słownik), multimap (multi-mapa)
	- **Service Service** zawiera pary elementów: klucz / wartość
	- **Service Service**  kontener asocjacyjny (automatycznie sortuje elementy względem klucza)
	- an<br>Ma implementowany w postaci zbalansowanego drzewa binarnego (BST)
	- an<br>Ma **• każdy klucz może wystąpić tylko raz (map) lub wiele razy (multimap)**

### STL - kontener vector

- $\Box$ dynamiczna tablica (wektor) mogąca zawierać elementy dowolnego typu
- $\Box$ □ wymaga dołączenia pliku nagłówkowego: #include <vector>
- $\Box$ można stworzyć pusty wektor i rozszerzyć go (zmniejszyć) na bieżąco

**vector<int> vec;**

 $\Box$ można określić rozmiar wektora przy deklaracji

**vector<double> vec(10);**

 $\Box$ można określić rozmiar wektora przy deklaracji i zainicjalizować go 0

**vector<double> vec(10,0.);**

 $\Box$  vector działa najszybciej, gdy z góry zarezerwujemy obszar pamięci - metoda reserve()

### STL - metody kontenera vector

- $\Box$ push\_back() - dodanie elementu na końcu
- $\Box$  pop\_back() usunięcie elementu z końca
- $\Box$ size() - zwraca liczbę elementów
- $\Box$ at(i) - zwraca element o indeksie i (sprawdza poprawność indeksu i)
- $\Box$ [i] - zwraca element o indeksie i (nie sprawdza poprawności indeksu i)
- $\Box$ clear() - usuwa wszystkie elementy
- $\Box$ max\_size() - zwraca maksymalny rozmiar kontenera
- $\Box$ empty() - sprawdza czy kontener jest pusty
- $\Box$ front() - zwraca pierwszy element wektora
- $\Box$ back() - zwraca ostatni element wektora